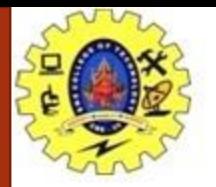

### **SNS COLLEGE OF TECHNOLOGY**

**Coimbatore-35 An Autonomous Institution**

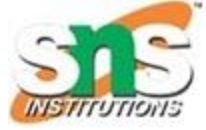

Accredited by NBA – AICTE and Accredited by NAAC – UGC with 'A+' Grade Approved by AICTE, New Delhi & Affiliated to Anna University, Chennai

#### **COURSE NAME : 19CST102 & Object Oriented Programming**

#### **I YEAR/ II SEMESTER**

#### **UNIT – III INHERITANCE AND POLYMORPHISM**

*Topic: Interface*

P.Poonkodi

Assistant Professor

Department of Computer Science and Engineering

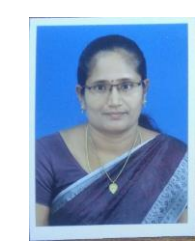

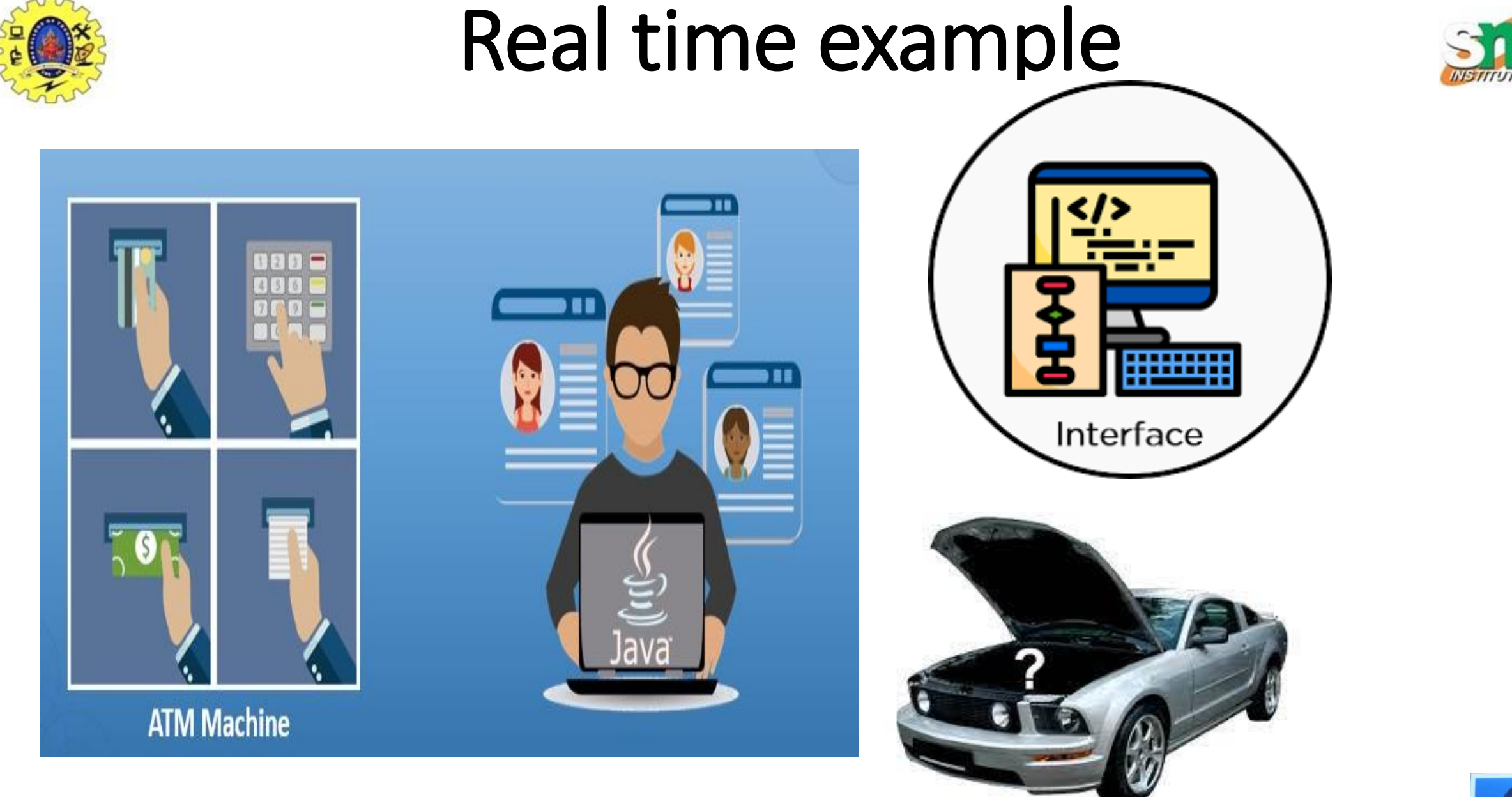

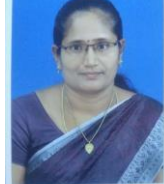

05-07-2023 Interface/19CST102 –Object Oriented Programming / P.Poonkodi / CSE/SNSCT 2

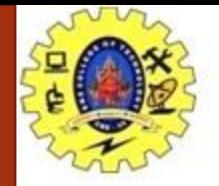

## Introduction

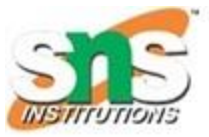

- blueprint of a class
- It has static constants and abstract methods
- mechanism to achieve abstraction through multiple inheritance
- only abstract methods in the Java interface, not method body
- **represents the IS-A relationship**

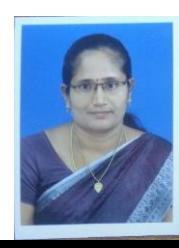

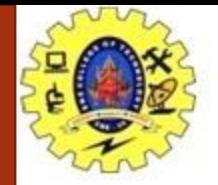

## Interface Declaration

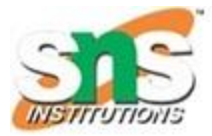

- An interface is declared by using the interface keyword
- provides total abstraction
	- methods in an interface are declared with the empty body, and all the fields are public, static and final by default
- Syntax

interface <interface\_name>{

// declare constant fields // declare methods that abstract // by default.

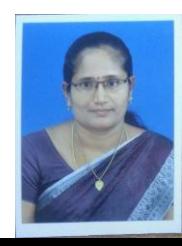

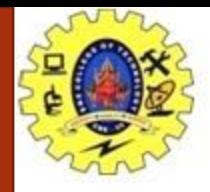

# Internal addition by the compiler

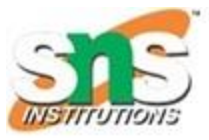

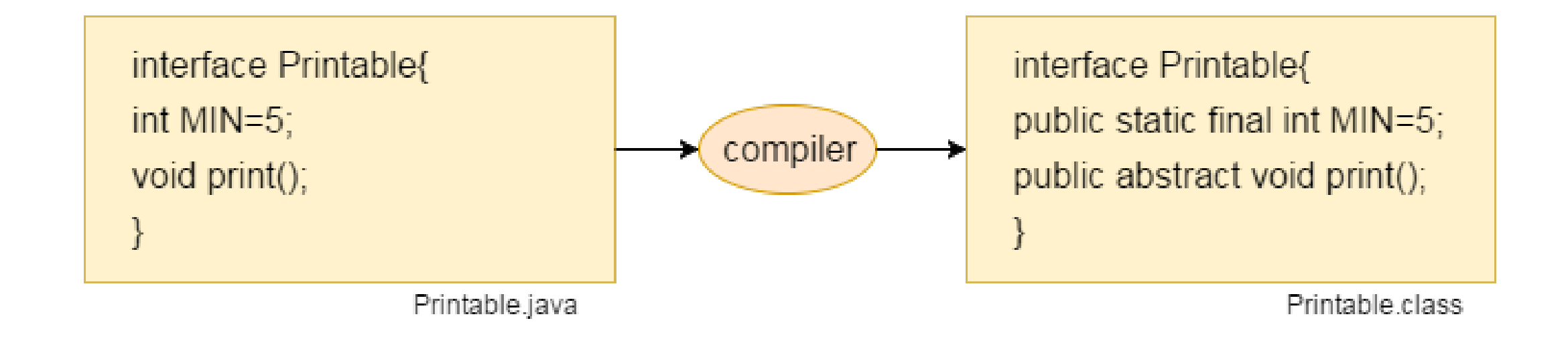

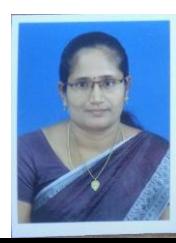

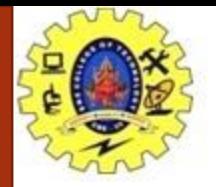

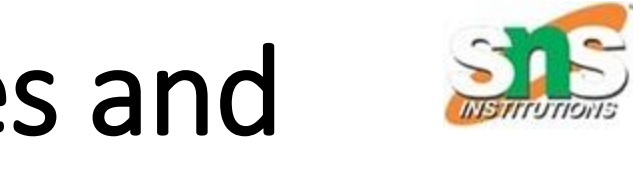

## Relationship between classes and interfaces

- a class extends another class
- an interface extends another interface
- but a **class implements an interface**

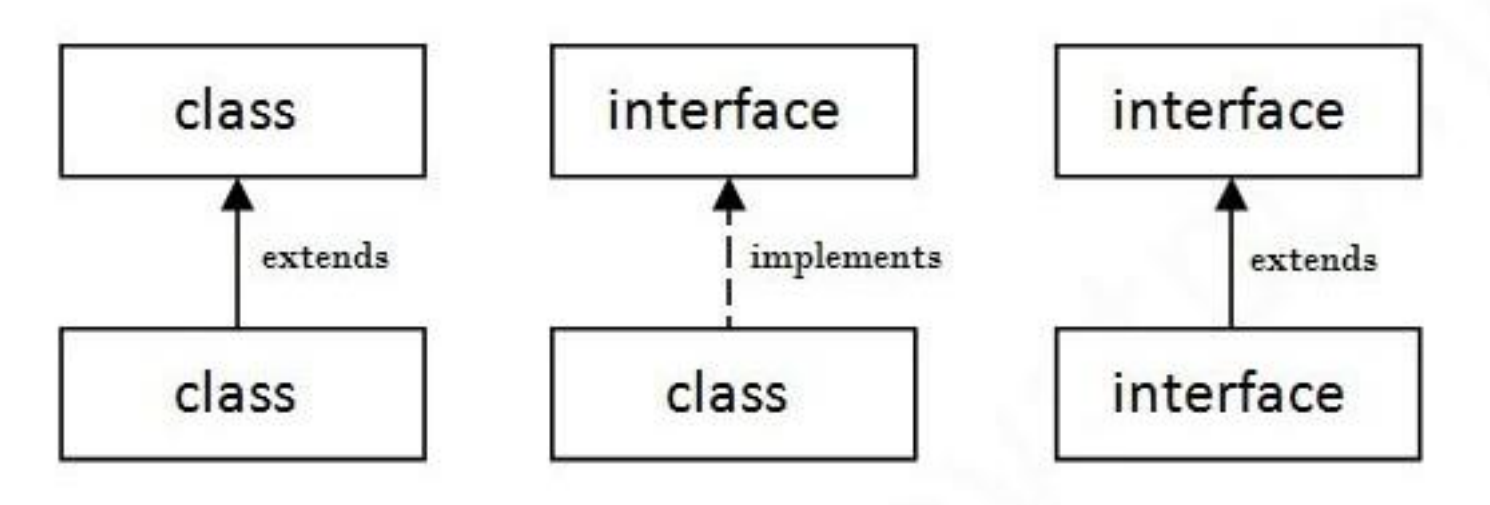

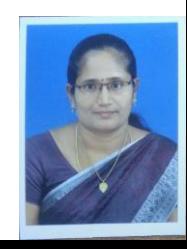

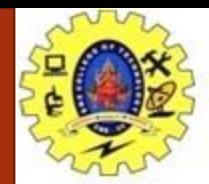

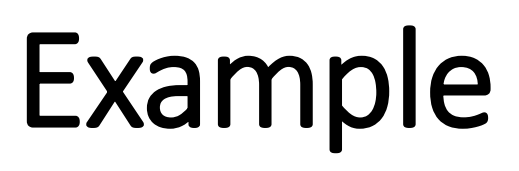

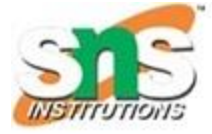

```
interface printable
{
```

```
void print();
```

```
class A implements printable
```

```
{ 
    public void print(){System.out.println("Hello");
} 
public static void main(String args[])
{ 
   A obj = new A();obj.print(); 
 }
```
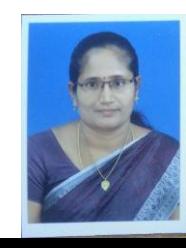

}

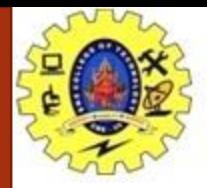

{

{

}

## Interface Example: Drawable

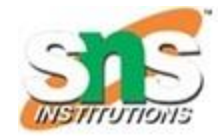

interface Drawable

```
void draw();
```

```
} 
class Rectangle implements Drawable
```

```
{ 
public void draw()
```

```
System.out.println("drawing rectangle");
```

```
} 
class Circle implements Drawable
```

```
{ 
public void draw()
```

```
System.out.println("drawing circle");
```
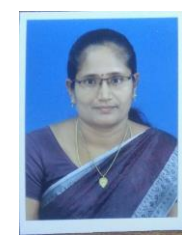

{

}

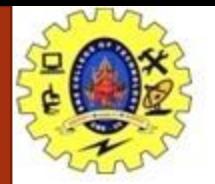

# Interface Example: Drawable

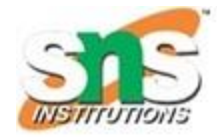

class TestInterface1

```
{ 
public static void main(String args[])
```

```
Drawable d=new Circle();
```

```
//In real scenario, object is provided by method e.g. getDrawable() 
d.draw();
```

```
Output
    drawing circle
```
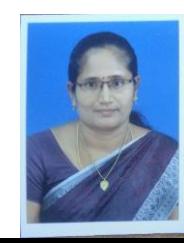

{

}

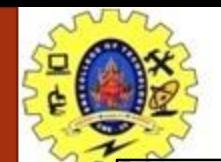

### Example

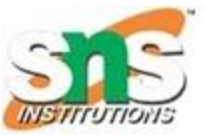

#### interface A

```
{
void a();
void b();
void c();
void d();
}
abstract class B implements A
{
    public void c()
     {
    System.out.println("I am C");
     }
}
class M extends B
{
public void a()
{
    System.out.println("I am a");
}
```

```
public void b()
{
System.out.println("I am b");
}
public void d()
{
System.out.println("I am d");
}
}
class Test5
{
     public static void main(String args[])
      {
                 A a=new M();
                 a.a();
                 a.b();
                 a.c();
                 a.d();
      }
}
```
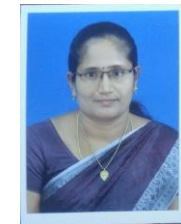

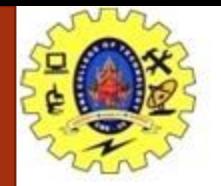

### References

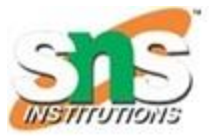

• Java : the complete Reference ( Eleventh Edition), Herbert Schildt, 2018.

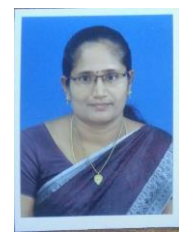

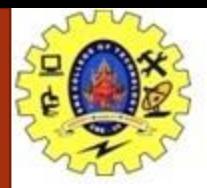

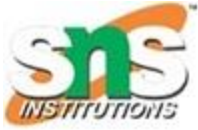

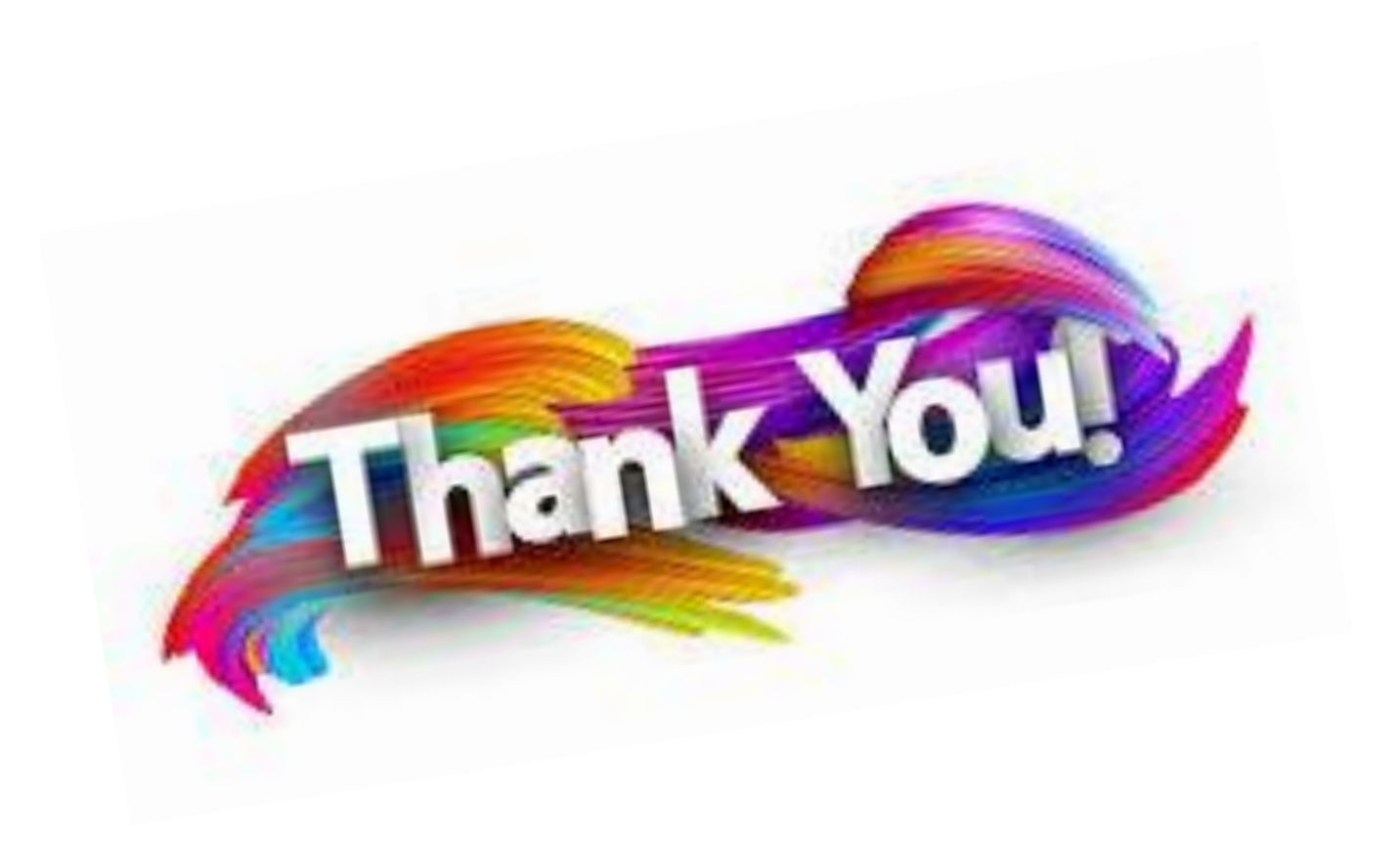

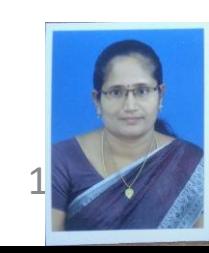

05-07-2023 Interface/19CST102 - Object Oriented Programming / P.Poonkodi / CSE/SNSCT